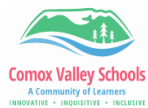

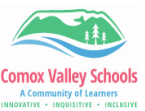

## **Word Basics – Multimedia – Class Netiquette Goals**

Thinking about the information gathered from the online chat lesson, follow the steps below to create a class set of posters for "Class Netiquette". Use the desktop version so have full access to all the features.

This poster should include multimedia elements such as:

- Text
- (Word Art)
- Images
- Icons
- Shapes
- Borders
- Page Colour
- Video

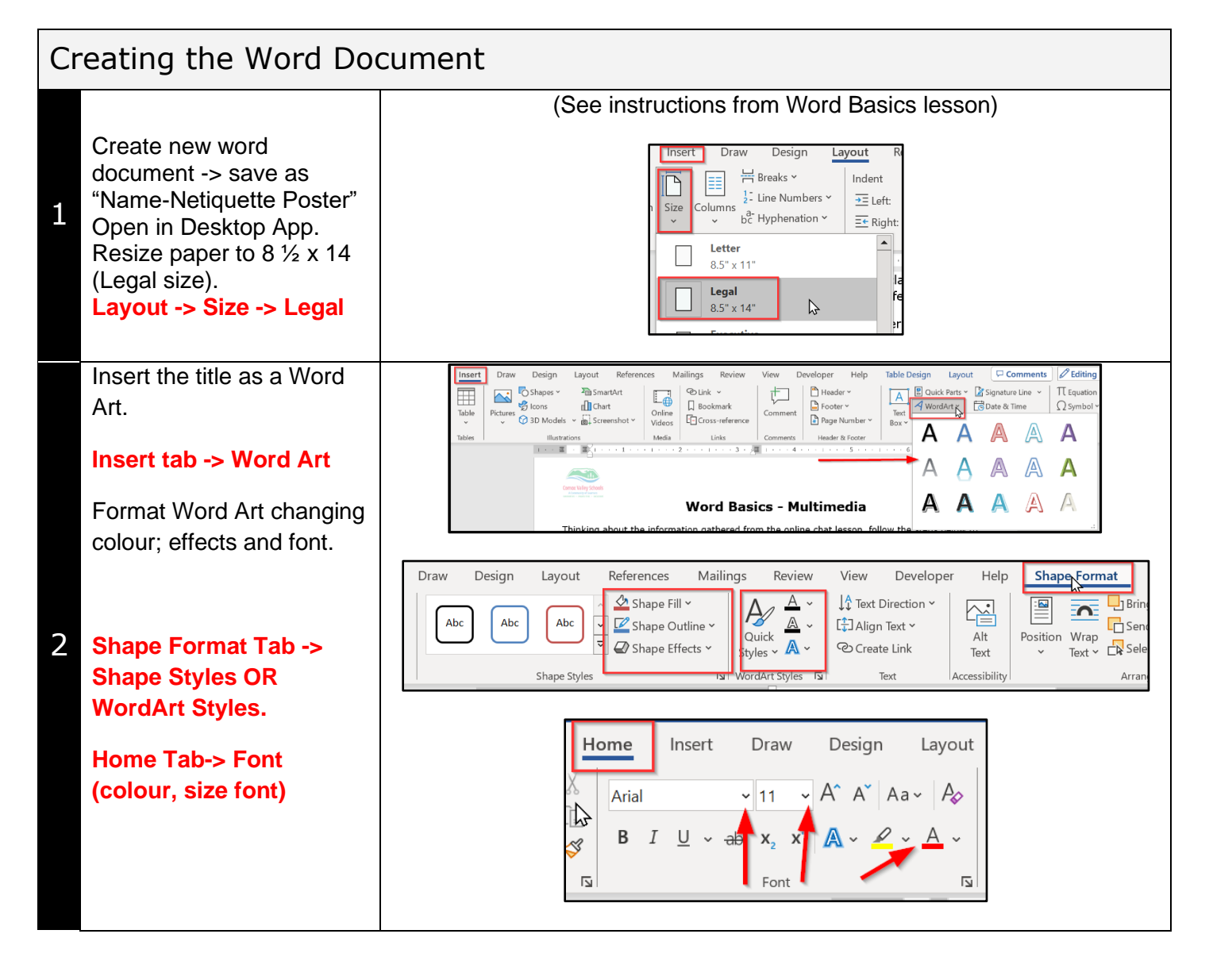

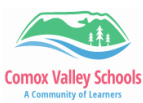

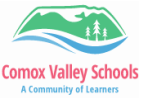

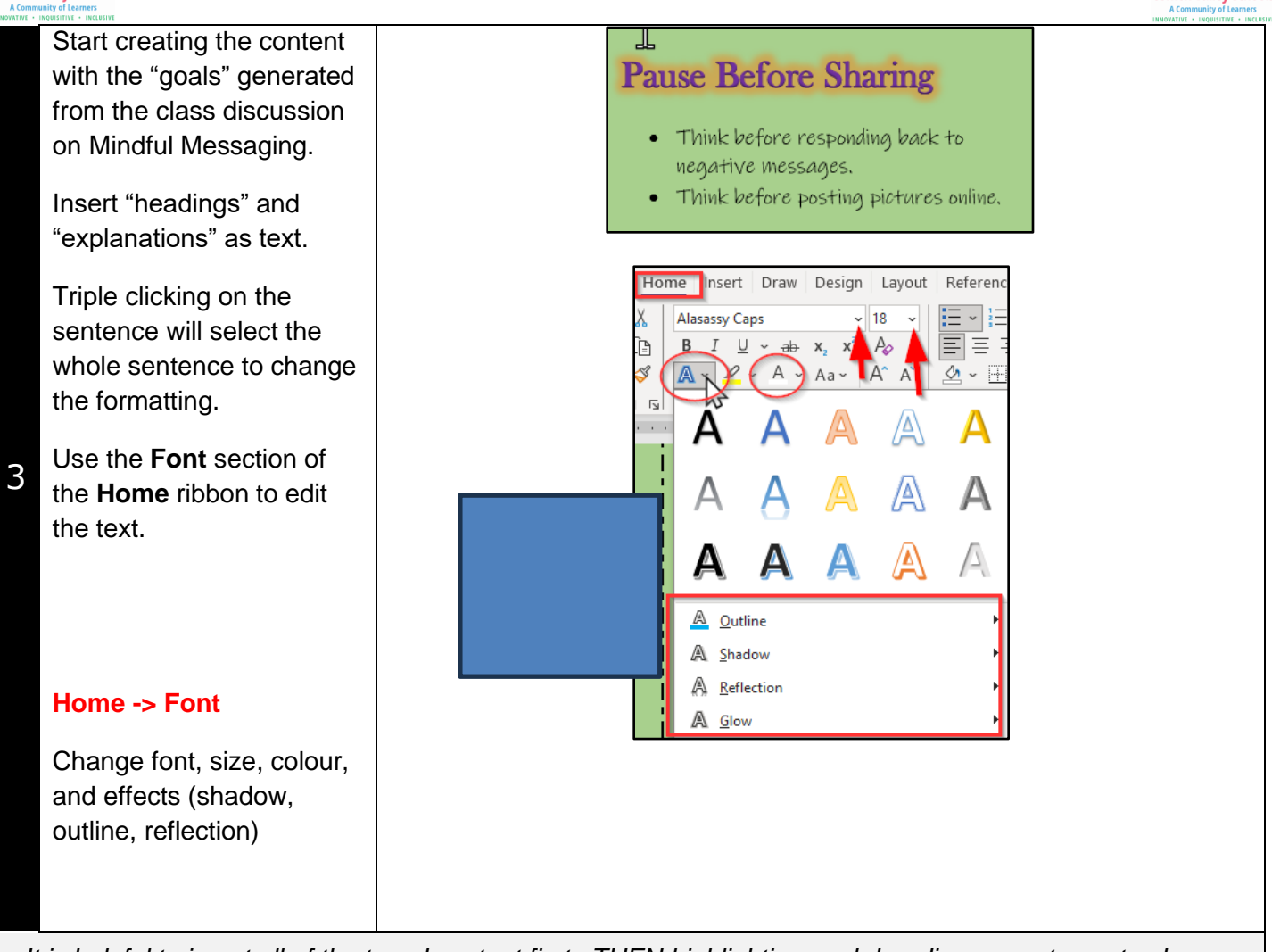

*It is helpful to insert all of the typed content first. THEN highlighting each heading or sentence to change the formatting. Text can be moved around to "fit" once all the formatting is done THEN add pictures.*

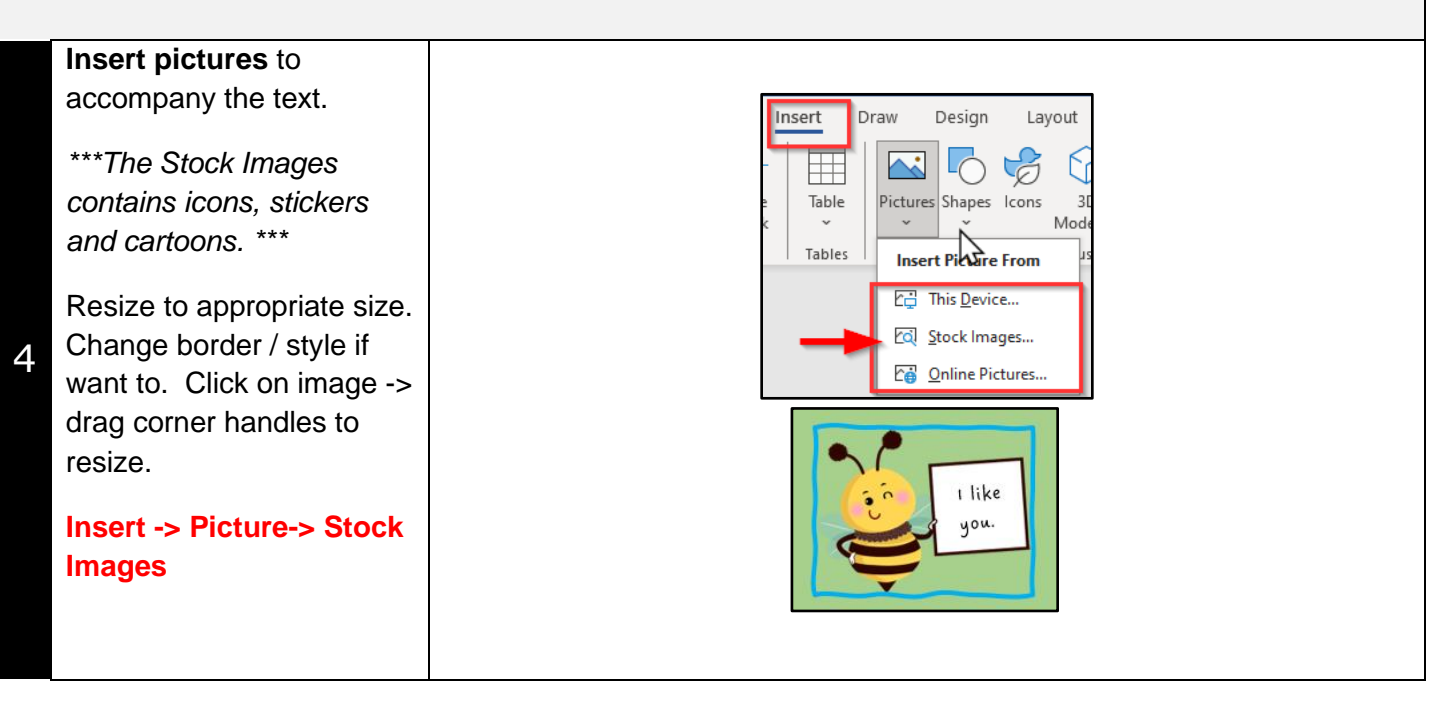

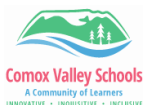

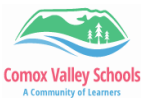

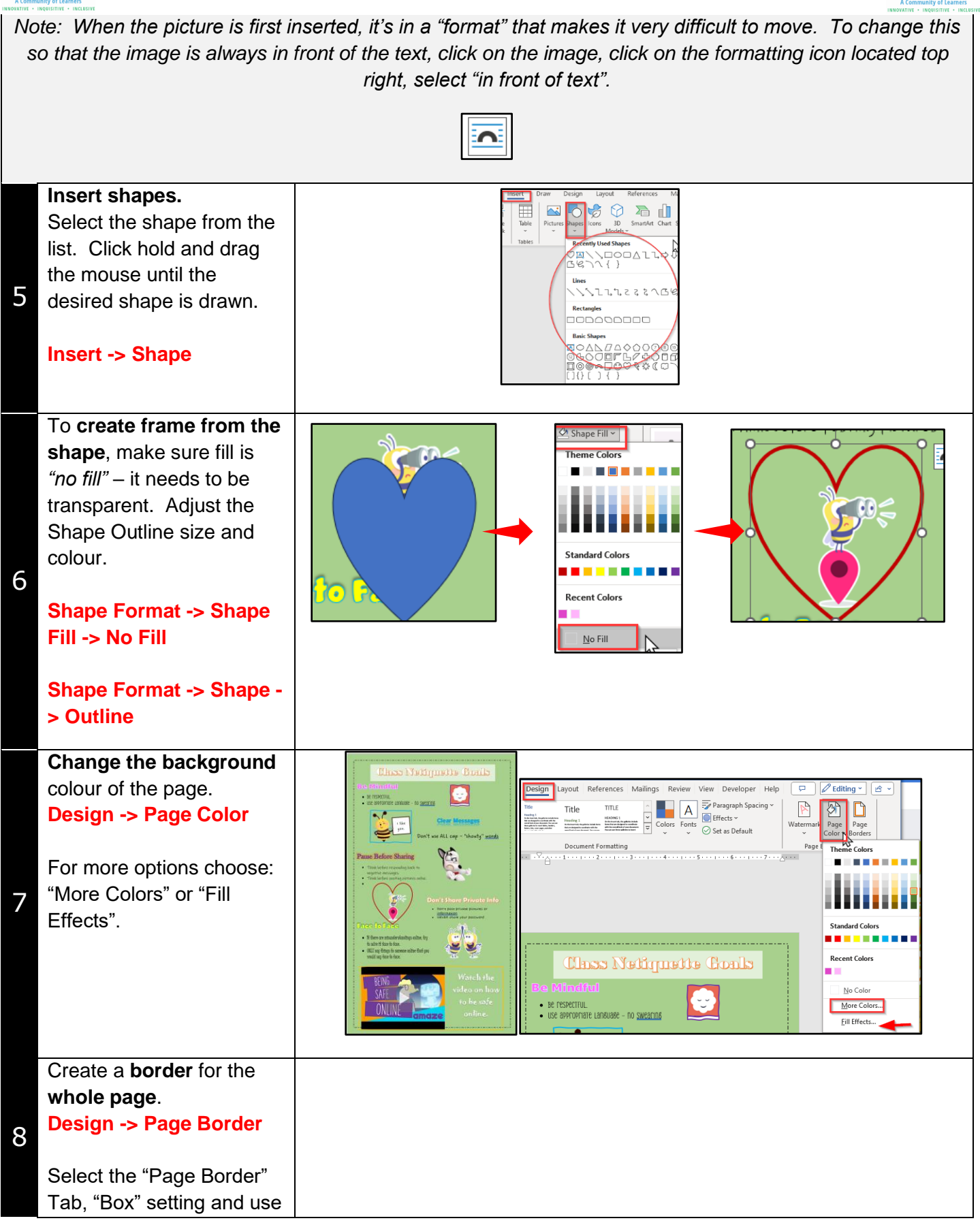

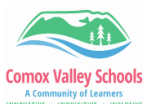

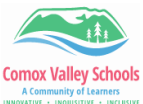

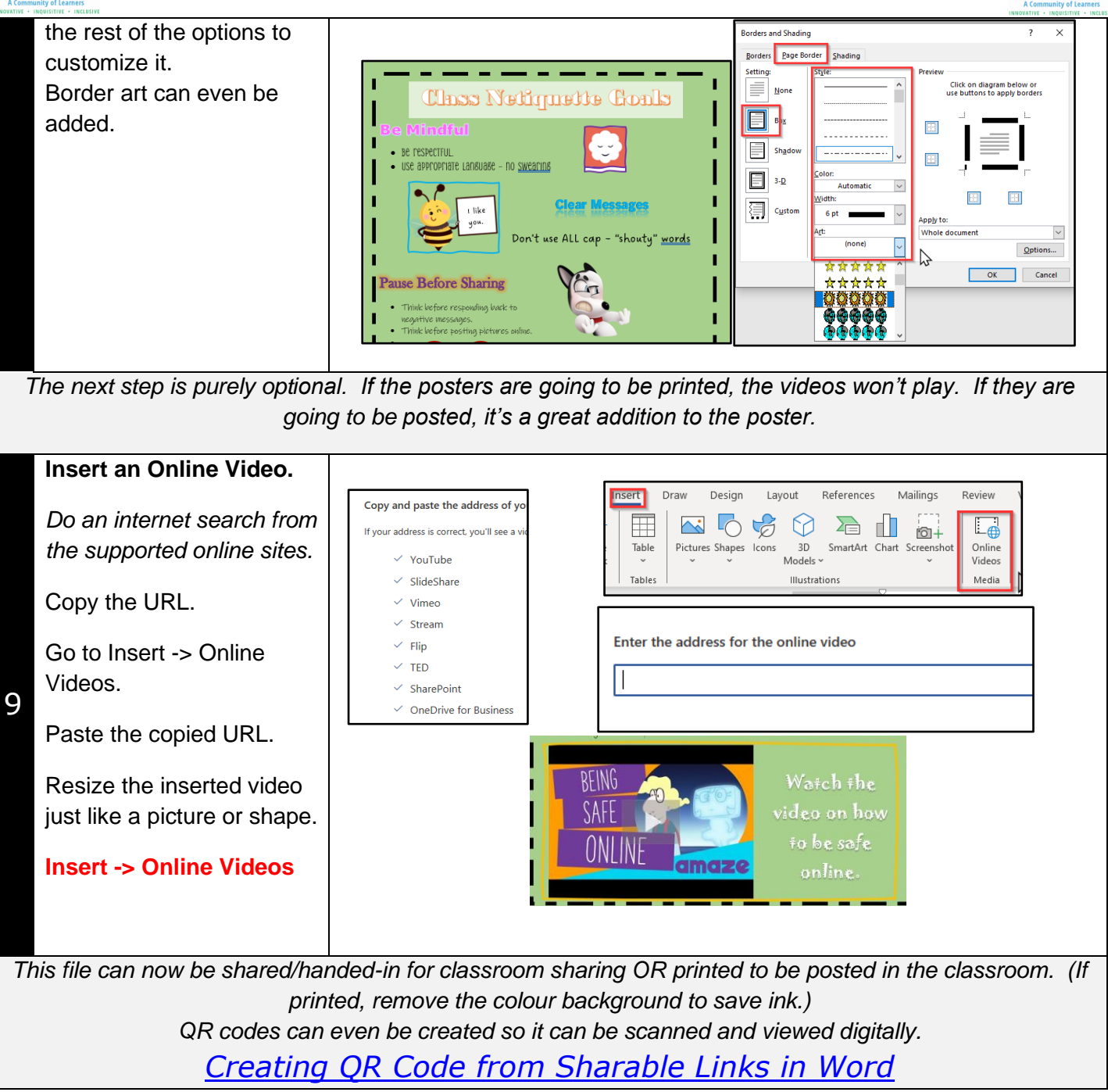